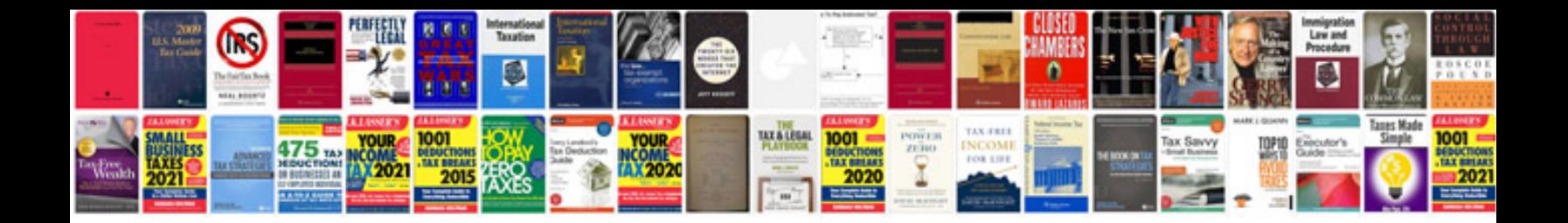

**User manuals download**

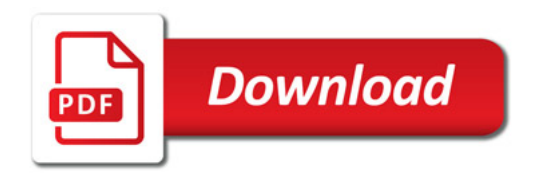

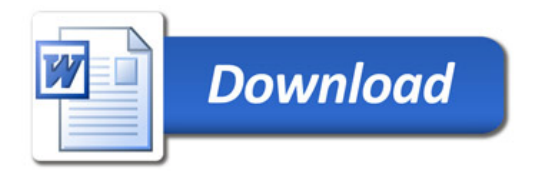